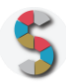

# Titolo SCHOOLKIT

# *"LINKEDIN - Guida pratica per la costruzione di un buon*

*profilo -"*

Indicazione del soggetto autore: LINKEDIN

# **IMPORTANTE**

- La menzione espressa di marchi o soggetti privati commerciali sono da evitare, utilizzando al loro posto dei riferimenti astratti e generici. Se è inevitabile menzionare la soluzione specifica, fornite almeno altre due soluzioni di prodotto o di soggetto alternative.
- Inserite diversi esempi, riferimenti e link per documentare la validità dell'attività e del processo che proponete.
- Descrivete attività di cui avete avuto conoscenza diretta e, se possibile, fornite la documentazione della vostra esperienza.
- Scrivete con uno stile semplice e diretto, usando il tempo presente e la seconda persona.
- **Diritto d'autore e responsabilità**: Gli Schoolkit sono rilasciati secondo i termini della licenza [CC-BY](https://creativecommons.org/licenses/by-sa/3.0/it/) [3.0.](https://creativecommons.org/licenses/by-sa/3.0/it/) Il MIUR pubblica gli Schoolkit a seguito di adeguate valutazioni di opportunità e accuratezza dei contenuti. Agli autori degli Schoolkit è riconosciuto il diritto di paternità, ed è attribuita la responsabilità relativa alla correttezza, completezza e qualità delle informazioni che sono state inviate.

#### **SEZIONE 1: INTRODUZIONE**

Titolo dello Schoolkit. Date un nome chiaro e breve al vostro Schoolkit, allineato ai temi del curriculum di *Educazione Civica digitale. (massimo 140 caratteri)*

#### LINKEDIN - Guida pratica per la costruzione di un buon profilo -

**Destinatari**. *A chi può essere diretto lo Schoolkit? Specificate i soggetti che possono essere maggiormente interessati ai vostri Schoolkit. Es: Docenti, DS, personale amministrativo (DSGA, Personale ATA, etc), Studenti, Genitori, etc.*

Docenti, Personale Amministrativo (DGSA, Personale ATA, etc…), Studenti, Genitori.

#### **Ordine e grado di scuola in cui è applicabile**.

*Es: scuola primaria, scuola secondaria di primo, di secondo grado, tipologia di istituto.*

Scuola Secondaria di Secondo Grado (a partire dai 16 anni) dalle classi 3° in poi.

#### **Contenuto e descrizione** (massimo 150 parole)

*Fornite una definizione chiara e diretta dell'attività che condividete, il risultato finale delle istruzioni, eventuali riferimenti pedagogici o scientifici.*

Questo documento guida l'utente nei passi necessari per la costruzione di un profilo ben fatto su Linkedin.

Linkedin è la piattaforma Social in cui le persone si calano nella loro veste professionale, è il punto in cui domanda e offerta di lavoro si incontrano e, sempre più, sta diventando il posto dove ci si può informare e formare su tematiche specifiche.

Come tutti i social network la base di partenza è la costruzione del network, capacità questa garantita dalla possibilità di accedere a più di 530 Milioni di professionisti nel mondo.

Grazie a questa guida sarete in grado di fare il primo vero passo verso il mondo Linkedin, sarete finalmente presenti con un buon profilo!

#### **Reti e relazioni (max 30 parole).**

*Descrizione di collaborazioni con soggetti esterni che possono essere coinvolti nello svolgimento di questa attività, in quali modo e per quali scopi.*

### **SEZIONE 2 - COME PROCEDERE**

*Descrizione operativa, per passi e tappe, dell'attività proposta, con istruzioni progressive, chiare e realizzabili facilmente.*

#### **1. Da dove partire (massimo 50 parole)***.*

*Descrizione dei materiali, attività e configurazione degli spazi propedeutici alla realizzazione dell'esperienza didattica. Es: fogli adesivi stampabili, predisposizione per una connessione wireless, 1 dispositivo ogni tre studenti, predisposizione dei tavoli per gruppi da 4, etc.*

- Stampa del documento che accompagna questo schoolkit;
- Una postazione pc con accesso ad internet. (in alternativa si potrebbe fare iscrivere gli alunni da dispositivo mobile);

l'ideale sarebbe avere una postazione per alunno affinché' ognuno di loro sia in grado di lavorare sul proprio profilo seguendo la guida stampata

#### **2. Svolgimento dell'attività: una istruzione per ogni passo (massimo 50 parole per ogni passo).**

*Descrivi in passaggi separati le attività da svolgere per realizzare l'esperienza. Fornisci degli obiettivi autonomi per ogni passaggio intermedio, con punti di arrivo, tempi previsti e, possibilmente, risultati che aiutino a comprendere lo stato di avanzamento.*

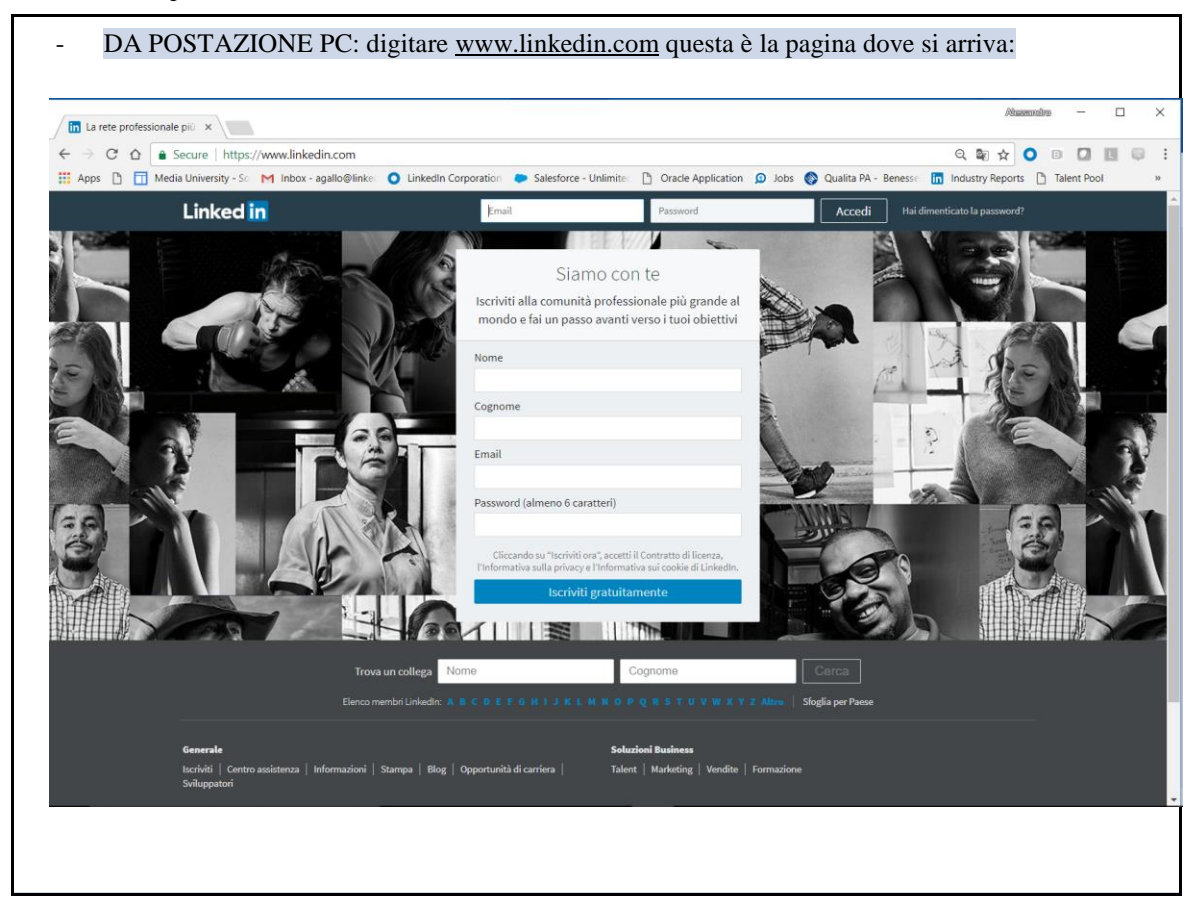

compilare i primi campi: **NOME COGNOME EMAIL (Che sara' quella di verifica) PASSWORD**

Poi …

- Cliccare su **"Iscriviti Gratuitamente"**. Una volta cliccato apparirà questa seconda schermata:

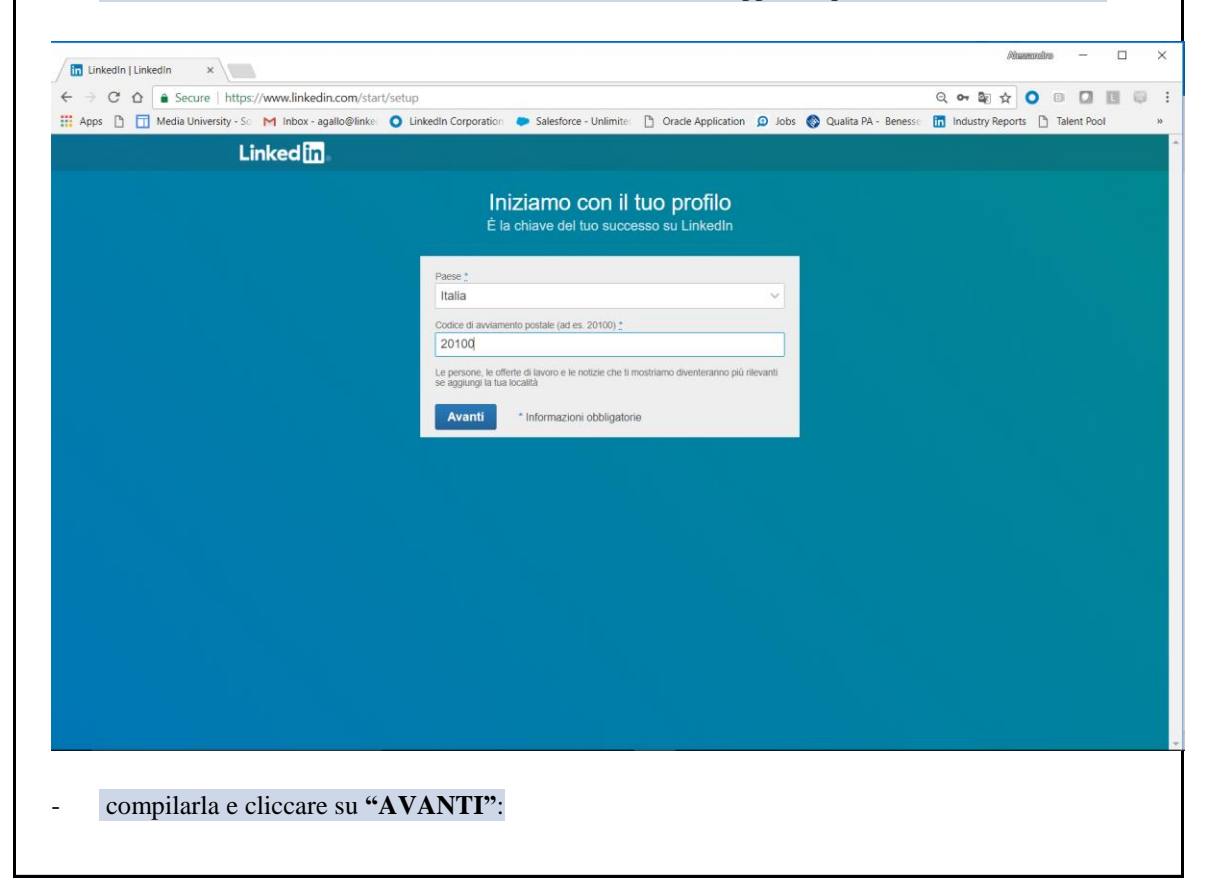

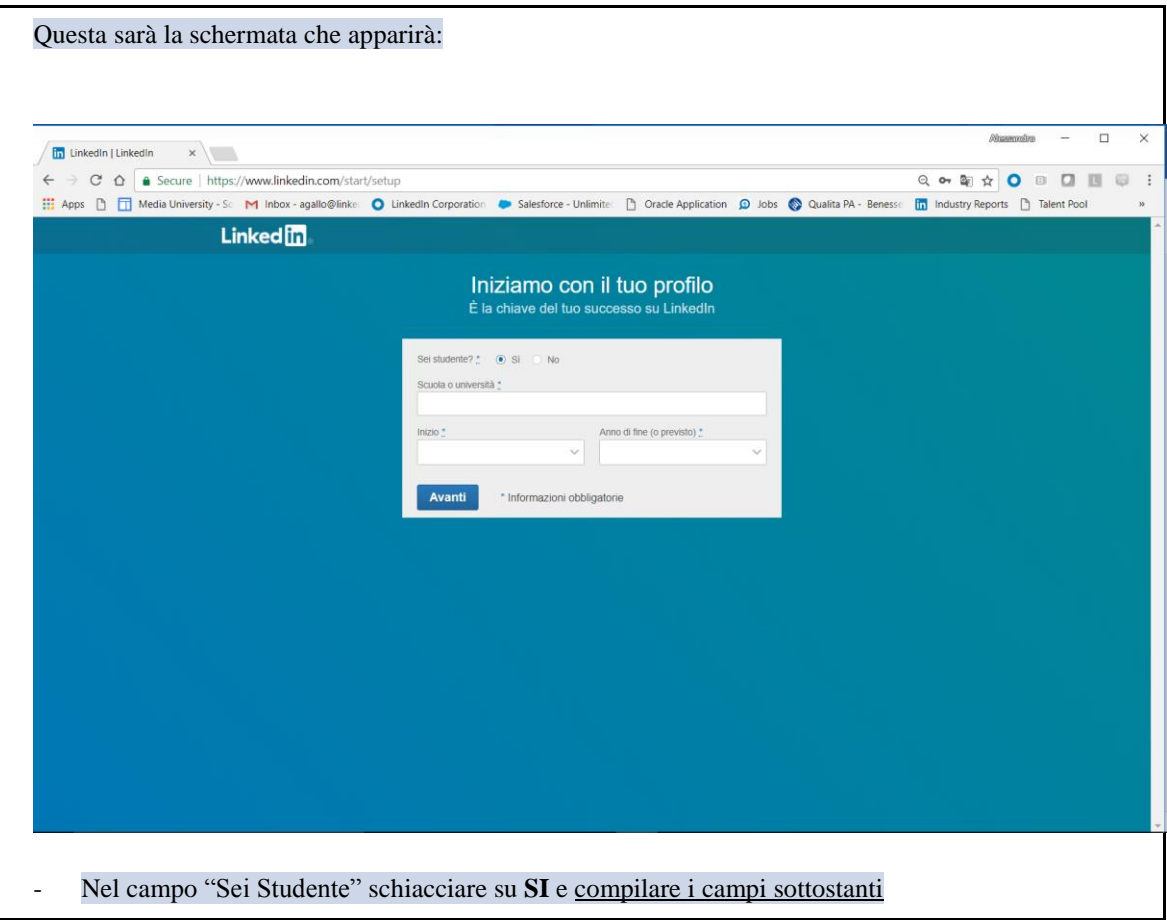

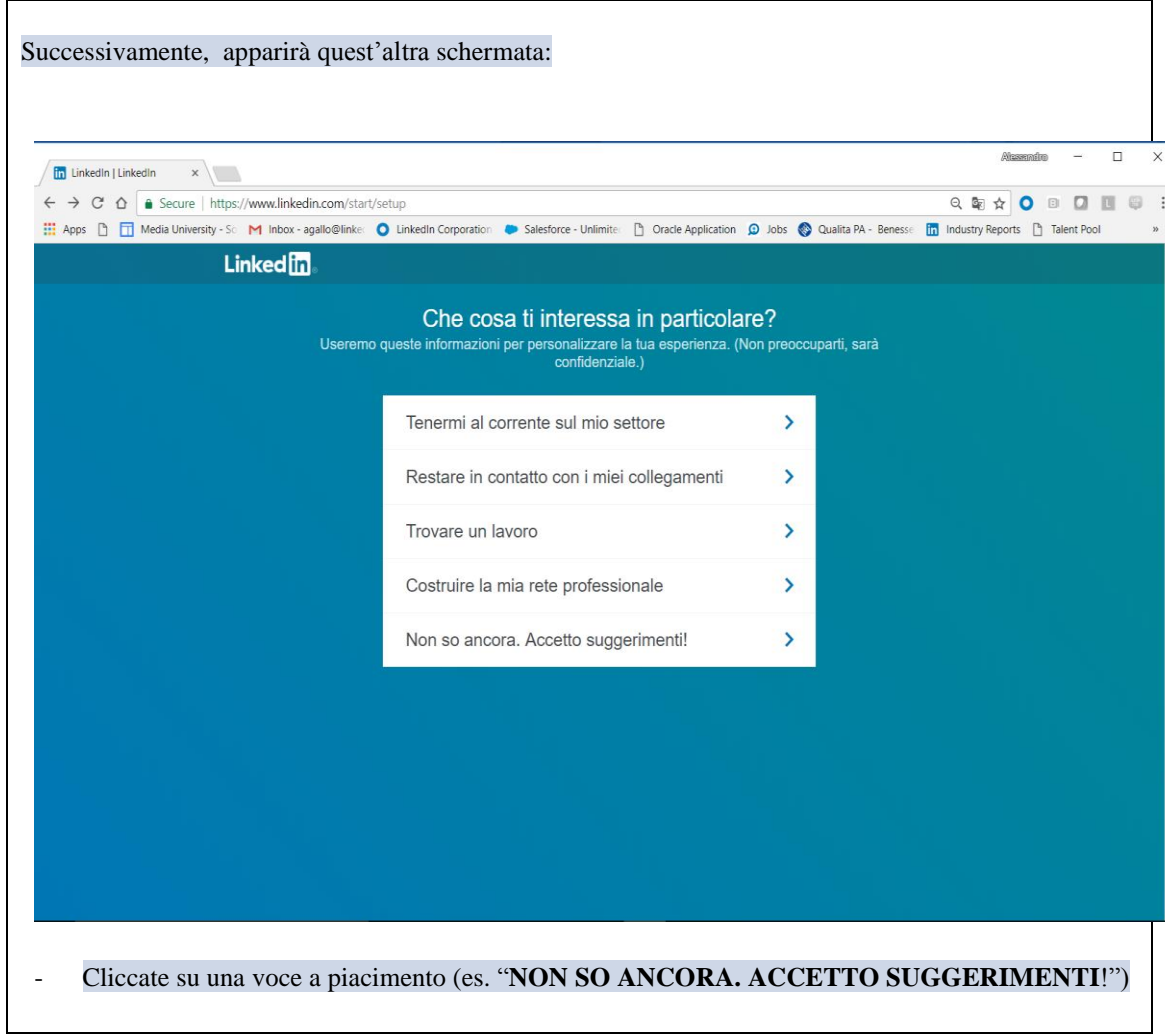

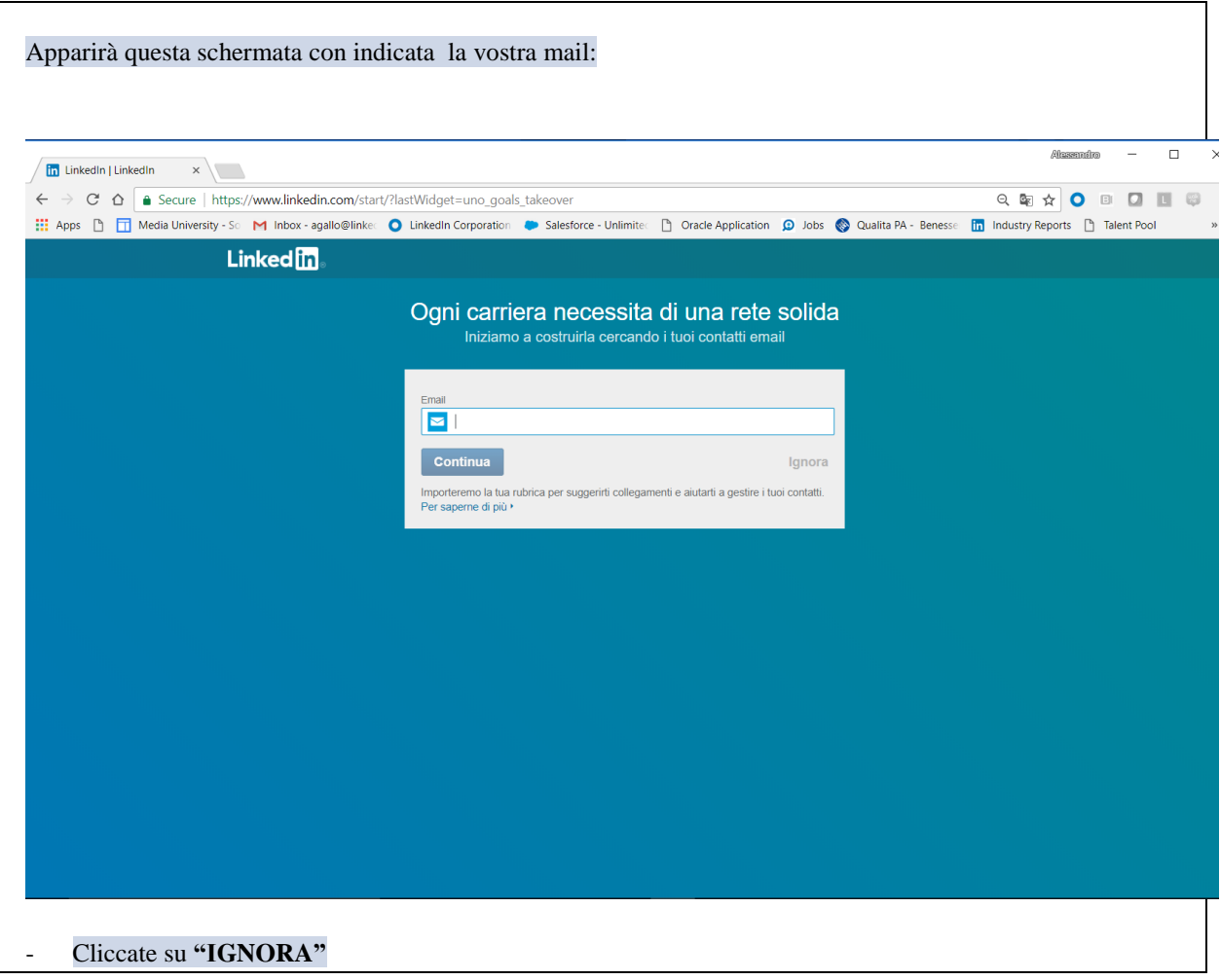

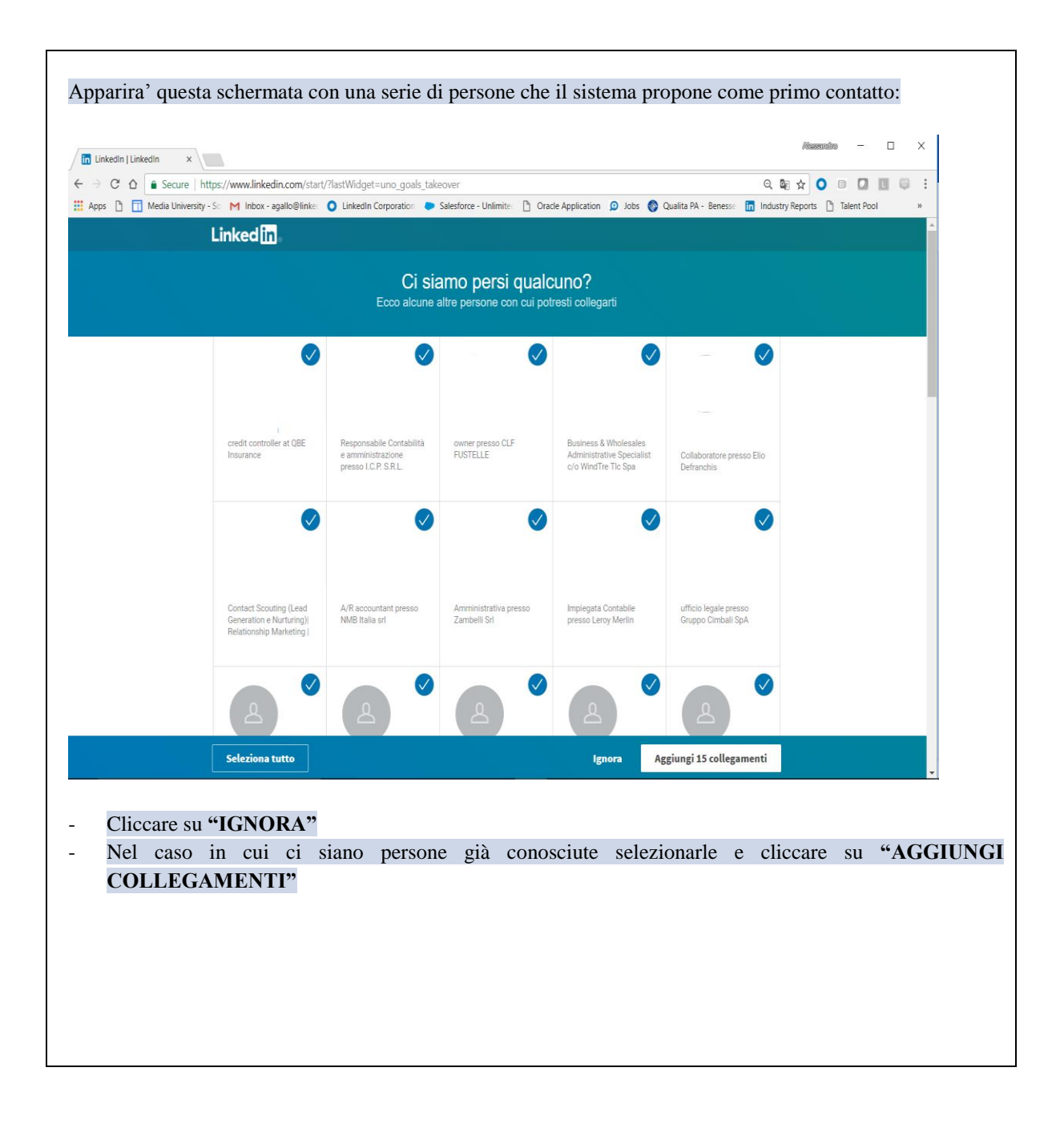

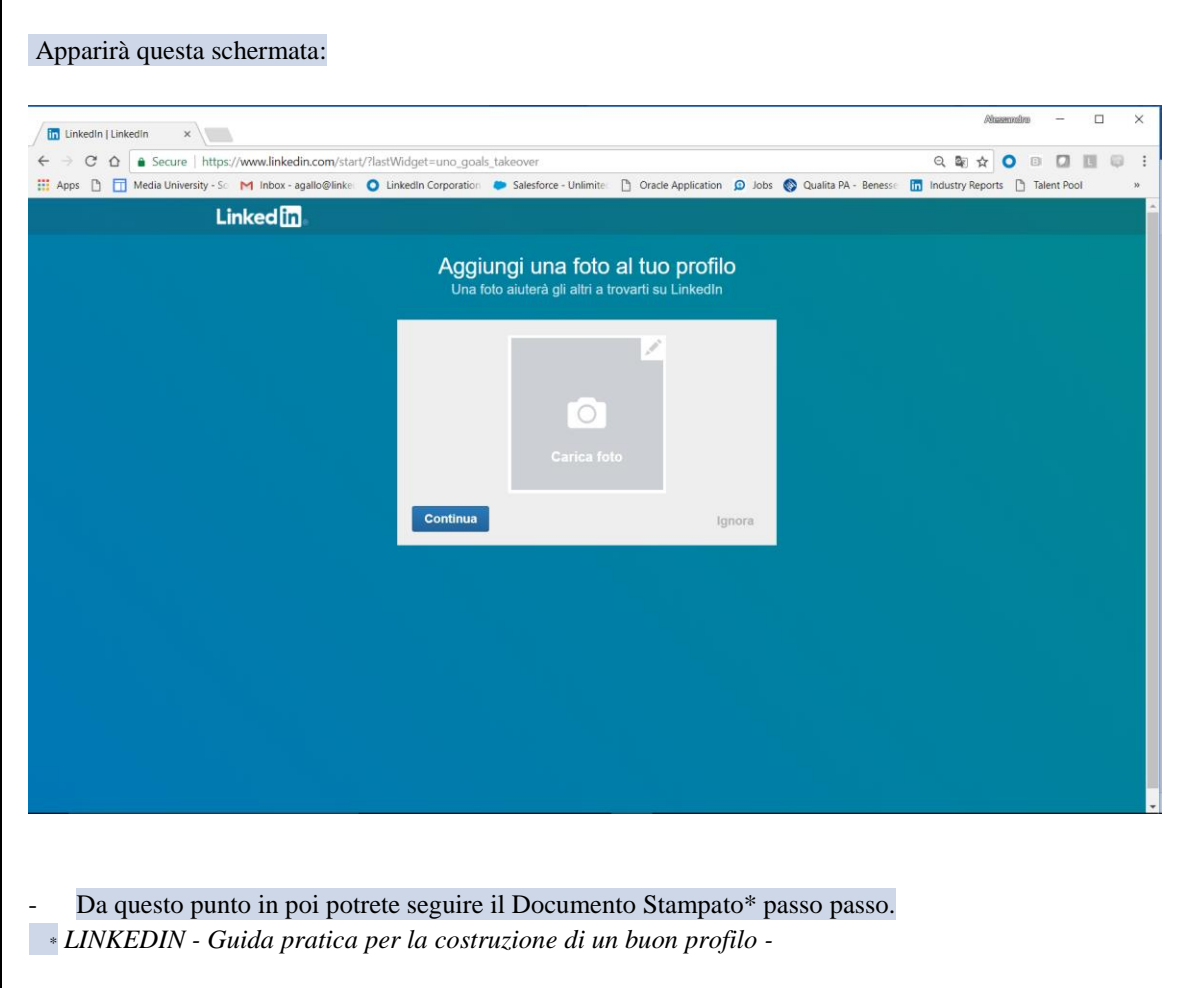

#### **3. Risultato finale (massimo 50 parole).**

*Descrivi con accuratezza i risultati da raggiungere e, possibilmente, gli obiettivi di competenze*

Creazione di un Profilo su Linkedin e quindi accesso al grande Social Network professionale, avendo così la possibilità di iniziare a "frequentare" il mondo del lavoro e la capacità di coltivare i propri sogni professionali.

# **SEZIONE 3. MATERIALI UTILI**

Puoi allegare:

- Schede tecniche utili a progettare e realizzare l'attività: **PDF "***LINKEDIN - Guida pratica per la costruzione di un buon profilo –"*
- Elenco delle attrezzature necessarie
- Documenti precompilati, schede e format utili per chi deve svolgere l'attività

### **SEZIONE 4. RISORSE NECESSARIE**

- Impiego di tempo necessario a realizzare l'attività proposta: dai 30 ai 60 minuti
- Risorse umane necessarie: nessuna
- Costi economici (eventuali): nessun costo

# **SEZIONE 5. MEDIA GALLERY**

Allegate, se disponibili per ogni passaggio, foto esplicative o di esempio, video-tutorial, documentazione, immagini o disegni dell'attività già svolta.

Nella descrizione dei vari passaggi sono presenti gli Screenshot a supporto dell'attività

# **SEZIONE 6. LINK UTILI**

Inserite qui link utili per approfondire aspetti dell'attività

- Riferimenti pedagogici o scientifici
- Approfondimenti che riguardano il tema
- Esempi internazionali
- Breve bibliografia

**<https://www.youtube.com/watch?v=tpUJps8xzGw> <https://www.youtube.com/channel/UCifJqlOrEhxQukmPSrPoWHQ>**

# **SEZIONE 7. VALUTAZIONE**

Inserite qui consigli e metodi sulla valutazione delle attività proposte nello Schoolkit.